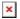

ナレッジベース > easYgen-3000XT > communication > easYgen-3000XT with J1939 speed bias to ECU of FPT/IVECO model "MD1"

## easYgen-3000XT with J1939 speed bias to ECU of FPT/IVECO model "MD1"

Simon - 2024-10-10 - communication

ECU brand: FPT / IVECO

ECU model: MD1

Here speed bias through J1939 communication works only with easYgen-3000XT having version 2.12 or higher

easYgen-3000XT, with version **2.12** is prepared to have an additional ECU selection called "**Standard C**"

This does include the mandatory Checksum and Counter values for that kind of ECU. (The J1939-Standard does not state the values as mandatory, but the MD1 actually does!!!)

- 1. Update your easYgen-3000XT to version equal or higher than >>2.12-1<< Firmware files available here:
  - https://wss.woodward.com/manuals/Support/Forms/AllItems.aspx
- 2. Set parameter at "Configure Application -> Configure Controller -> Frequency controller" as follows...

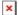

3. Set parameters at "Configure Interfaces -> CAN 2 -> J1939" as follows...

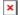

4. Finally re-boot the easYgen, see Parameter #10419 above.